# **Laboratorio 2024 de Programación 1**

# **Tarea 2**

### **Información general**

Se sugiere leer con mucha atención todo el texto antes de comenzar la tarea. Es muy importante que se respeten todos los requisitos solicitados en esta sección y las siguientes. Si surgen dudas, pedimos que las formulen en el foro correspondiente a la tarea.

### **Individualidad**

Esta tarea se deberá realizar de forma **individual**. Para todas las tareas rige el [Reglamento del Instituto de Computación ante Instancias de No Individualidad](https://eva.fing.edu.uy/mod/page/view.php?id=59686) [en los Laboratorios](https://eva.fing.edu.uy/mod/page/view.php?id=59686) (lectura obligatoria).

También está prohibido el uso de herramientas de inteligencia artificial (como ChatGPT, Bard, CoPilot, etc.) para generar código del laboratorio.

#### **Calendario**

**Entrega:** La entrega de la tarea puede realizarse **hasta las 20:00 del 1º de julio**. Los trabajos deberán ser entregados dentro de los plazos establecidos. **No** se aceptarán trabajos fuera de plazo. Para poder entregar tiene que haber realizado anteriormente el *Cuestionario 6*.

**Re-Entrega:** Todos los estudiantes que realizaron la entrega pueden hacer modificaciones y realizar una segunda entrega (*re-entrega*). La re-entrega puede realizarse **hasta las 20:00 del 3 de julio**.

#### **Forma de entrega**

Se debe entregar un **único** archivo de nombre **tarea2.pas** que debe contener **únicamente** el código de los subprogramas pedidos y eventualmente el de subprogramas auxiliares que se necesiten para implementarlos.

### **Archivos provistos y ejecución de pruebas**

El archivo definiciones.pas contiene constantes, tipos y procedimientos auxiliares definidos por los docentes. El programa principal para realizar pruebas es provisto por los docentes en el archivo principal.pas. No se debe modificar ninguno de estos archivos, dado que no formarán parte de la entrega. Para usar este programa se debe leer y seguir las instrucciones provistas en la sección [Cómo](https://eva.fing.edu.uy/mod/page/view.php?id=197630) [ejecutar los casos de prueba de la Segunda Tarea.](https://eva.fing.edu.uy/mod/page/view.php?id=197630)

También se provee del archivo tarea2.pas, que contiene los cabezales de los subprogramas a implementar. No se deben modificar los cabezales, sí se pueden definir variables locales, subprogramas, etc.

#### **Evaluación**

La entrega del laboratorio es **obligatoria** y el hecho de no entregar en fecha un archivo tarea2.pas tal que el programa principal compile implica la **pérdida del curso**.

Se aplicará una serie de casos de prueba a la entrega y se publicarán sus resultados, a manera de devolución. También se realizará una inspección automática (simple) de los códigos, analizando si se utilizan las estructuras correctas y si se aplican buenas prácticas de programación. No se exigirán mínimos con respecto a los casos de prueba ni a los resultados de la inspección de código, pero se **sugiere muy fuertemente** intentar llegar a los mejores resultados posibles.

En el parcial se incluirá un ejercicio que estará **muy inspirado** en la lógica de alguno de los subprogramas que tienen que resolver en esta tarea.

### **Introducción**

Un procesador de texto es un programa informático diseñado para la creación, edición, formato y manipulación de documentos de texto. Proporciona herramientas que permiten a los usuarios, entre otras cosas, escribir y dar formato a textos. Los procesadores de texto ofrecen una amplia gama de funciones, como búsqueda de texto, conteo de caracteres y palabras, etc.

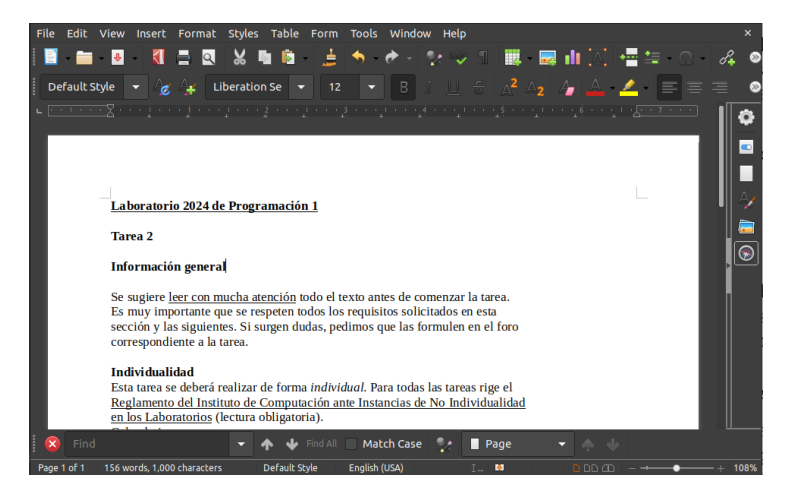

Figure 1: Ejemplo de Procesador de Texto

En este laboratorio implementaremos *Pascalígrafo*, una versión simplificada de un procesador de texto, que permite insertar textos compuestos por caracteres ASCII, decorar con negritas, itálicas y subrayados, realizar búsquedas y contar la cantidad de caracteres.

## **Constantes y Tipos de Datos**

Las constantes y tipos de datos son provistos por los docentes en el archivo *definiciones.pas* y **no deben ser modificados**.

Se definen las siguientes constantes, todas de valor entero mayor que cero:

MAXCOL = ...; *{ cota de columnas de un archivo }* MAXCAD = ...; *{ cota de cadena de caracteres }*

Y los siguientes tipos de datos:

```
{ formato del texto }
TipoFormato = ( Neg, Ita, Sub );
Formato = array [TipoFormato] of boolean;
```

```
{ un carácter en un texto incluye su formato }
Caracter = record
            car : char;
            fmt : Formato
          end;
{ arreglo con tope que representa a una línea }
RangoColumna = 1..MAXCOL;
Linea = record
            cars : array [RangoColumna] of Caracter;
            tope : 0..MAXCOL
          end;
PosibleLinea = record case esLinea : boolean of
                true : (l: Linea);
                false : ()
              end;
{ lista de líneas, que representa a un texto }
Texto = ˆNodoLinea;
NodoLinea = record
                info : Linea;
                sig : Texto
              end;
{ posición en el texto }
Posicion = record
                    linea : 1 .. maxint;
                    columna : RangoColumna
                  end;
PosiblePosicion = record case esPosicion: boolean of
                          true : (p: Posicion);
                           false : ()
                         end;
PosibleColumna = record case esColumna: boolean of
                          true : (col: 1 .. MAXCOL);
                           false : ()
                        end;
{ cadena de caracteres }
Cadena = record
                    cars : array [1..MAXCAD] of char;
                    tope : 0 .. MAXCAD
                  end;
```
### **Suprogramas Auxiliares Provistos**

Las subprogramas auxiliares son provistos por los docentes en el archivo *definiciones.pas* y **no deben ser modificados**. Pueden ser utilizados tanto para la implementación de los suprogramas solicitados como para realizar pruebas.

La función ubicarLineaEnTexto puede ser utilizada en la implementación de la tarea:

```
function ubicarLineaEnTexto ( txt: Texto; nln: integer ) : Texto;
{ Devuelve un puntero al texto en la línea numero `nln`, comenzando en 1.
 Si el texto no tiene una línea en la posición `nln`, devuelve `NIL`. }
```
Se proveen suprogramas de **escritura**, que permiten imprimir en la salida la información de algunos de los tipos definidos en la tarea. Estos son mostrarCaracter, mostrarLinea, mostrarLineaCol, mostrarTexto, mostrarTipoFormato, mostrarFormato, mostrarFormatoTexto, mostrarPosiblePosicion, mostrarPosibleLinea y mostrarPosibleColumna. Estos subprogramas **no** deben usarse en el archivo tarea2.pas a entregar, pero pueden ser usados para realizar pruebas antes de la entrega.

Se proveen suprogramas de **lectura**, que permiten leer de la entrada la información de algunos de los tipos definidos en la tarea. Estos son leerCadena, leerTipoFormatoy leerTexto. Estos subprogramas **no** deben usarse en el archivo tarea2.pas a entregar, pero pueden ser usados para realizar pruebas antes de la entrega.

#### **Subprogramas Solicitados**

Se deben implementar los siguientes subprogramas. Las *precondiciones* son condiciones que se asume serán cumplidas al invocarse el subprograma, por lo que **no** deben chequearse.

#### **Función todosTienenFormatoEnLinea.**

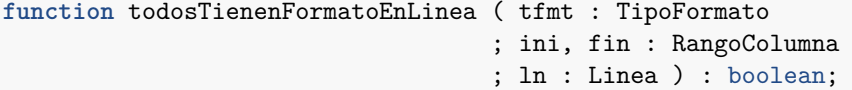

Retorna true solo si todos los caracteres de ln entre las columnas ini y fin, incluídos los extremos, tienen el formato tfmt. En otro caso retorna false.

Precondiciones:

- 1. *1 <= ini <= ln.tope* (ini es una columna dentro de la línea)
- 2.  $1 \leq \text{fin} \leq \text{In.}$ tope (fin es una columna dentro de la línea)

**Procedimiento aplicarFormatoLinea.**

```
procedure aplicarFormatoEnLinea ( tfmt : TipoFormato
                                 ; ini, fin : RangoColumna
                                 ; var ln : Linea );
```
Aplica el formato tfmt a los caracteres de ln entre las columnas ini y fin, incluídos los extremos. Si todos los caracteres ya tienen el tipo de formato tfmt, en lugar de aplicarlo lo quita.

Precondiciones:

1. *1 <= ini <= ln.tope* (ini es una columna dentro de la línea) 2. *1 <= fin <= ln.tope* (fin es una columna dentro de la línea)

### **Función contarCaracteresEnTexto.**

```
function contarCaracteresEnTexto ( txt : Texto ) : integer;
```
Retorna la cantidad de caracteres que tiene el texto txt.

**Procedimiento buscarCadenaEnLineaDesde.**

```
procedure buscarCadenaEnLineaDesde ( c : Cadena; ln : Linea
                                   ; desde : RangoColumna
                                   ; var pc : PosibleColumna );
```
Busca la primera ocurrencia de la cadena c en la línea ln a partir de la columna desde. Si la encuentra, retorna en pc la columna en la que inicia.

Precondiciones:

1. *1 <= desde <= ln.tope* (desde es una columna dentro de la línea)

**Procedimiento buscarCadenaEnTextoDesde.**

```
procedure buscarCadenaEnTextoDesde ( c : Cadena; txt : Texto
                                   ; desde : Posicion
                                   ; var pp : PosiblePosicion );
```
Busca la primera ocurrencia de la cadena c en el texto txt a partir de la posición desde. Si la encuentra, retorna en pp la posición en la que inicia. La búsqueda no encuentra cadenas que ocupen más de una línea.

Precondiciones:

- 1. *1 <= desde.linea <= cantidad de líneas* (desde es una posición válida dentro del texto con respecto a la línea)
- 2. *1 <= desde.columna <= tope de línea en desde.linea* (desde es una posición válida dentro del texto con respecto a la columna)

**Procedimiento insertarCadenaEnLinea.**

```
procedure insertarCadenaEnLinea ( c : Cadena
                                 ; columna : RangoColumna
                                 ; var ln : linea
                                 ; var pln : PosibleLinea );
```
Inserta la cadena c a partir de la columna de ln, y desplaza hacia la derecha los restantes caracteres de la línea. Los caracteres insertados toman el formato del carácter que ocupaba la posición columna en la línea. Si la columna es ln.tope+1, entonces queda sin formato. Si c.tope + lin.tope supera MAXCOL, los caracteres sobrantes se retornan (en orden) en la posible línea pln.

Precondiciones:

- 1. *1 <= columna <= ln.tope+1* (columna es una posición ocupada dentro de la línea o la posición libre inmediatamente posterior)
- 2. *c.tope + columna <= MAXCOL* (c entra completamente dentro de la línea, por lo que no hay que desplazar a ningún carácter de la cadena para pp )

**Procedimiento insertarLineaEnTexto.**

```
procedure insertarLineaEnTexto ( ln : Linea; nln : integer
                                ; var txt : Texto );
```
Inserta la línea ln en la posición nln del texto txt.

Precondiciones:

1. *1 < nln <= cantidad de líneas del texto + 1* (la línea siempre se va a insertar luego de una línea existente en el texto)

### **Se pide**

Escribir en el archivo **tarea2.pas** todos los subprogramas solicitados. Los encabezados de los subprogramas **deben coincidir exactamente** con los que aparecen en esta letra. Si el estudiante realiza algún cambio se considerará que el subprograma no fue implementado. Si el estudiante lo desea, puede implementar subprogramas auxiliares adicionales (además de los subprogramas pedidos).

Para la corrección, las tareas se compilarán con una versión de Free Pascal igual o posterior a **3.0.4 para Linux**. La compilación y la ejecución se realizarán en línea de comandos. El comando de compilación se invocará de la siguiente manera:

fpc -Co -Cr -Miso -gl principal.pas

principal.pas será el programa principal entregado por el equipo docente.

**NO** se debe compilar con el IDE de Free Pascal.

No está permitido utilizar facilidades de Free Pascal que no forman parte del estándar y no se dan en el curso. Así por ejemplo, no se puede utilizar ninguna de las palabras siguientes: uses, crlscr, gotoxy, crt, readkey, longint, string, break, exit, etcétera.

En esta tarea, como en todos los problemas de este curso, se valorará, además de la lógica correcta, la utilización de un buen estilo de programación de acuerdo a los criterios impartidos en el curso. De esta manera, se hará énfasis en buenas prácticas de programación que lleven a un código legible, bien documentado y mantenible, tales como:

- indentación adecuada,
- utilización correcta y apropiada de las estructuras de control,
- código claro y legible,
- algoritmos razonablemente eficientes,
- utilización de comentarios que documenten y complementen el código,
- utilización de constantes simbólicas,
- nombres mnemotécnicos para variables, constantes, etcétera.

Para resolver la tarea se pueden utilizar todos los conocimientos vistos en el curso.